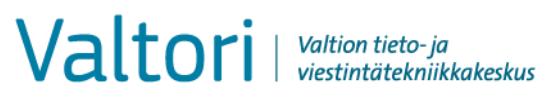

**Ohje** 1 (17) *BIA-työkalu*

KoTVa / Arto Kangas 22.1.2016

## **Vaikutusanalyysi (BIA, Business Impact Analysis) käyttäjän ohje**

#### <span id="page-0-0"></span>**DOKUMENTIN VERSIONHALLINTA**

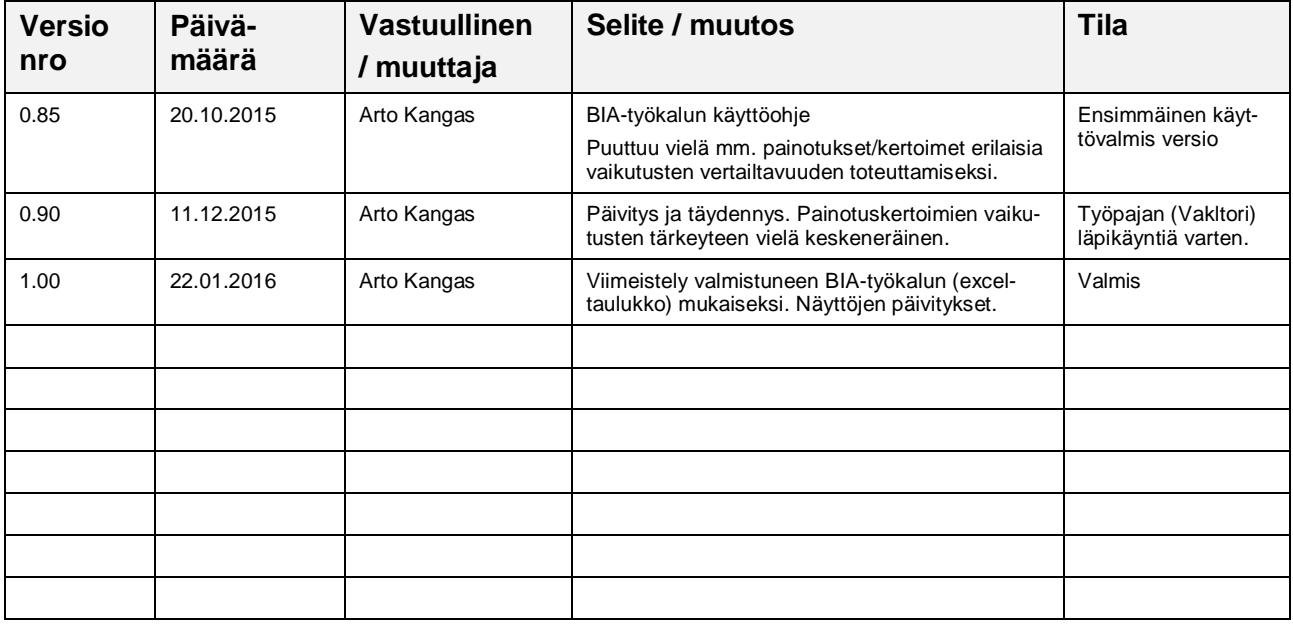

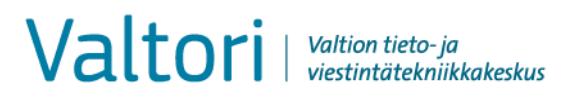

## **SISÄLLYSLUETTELO:**

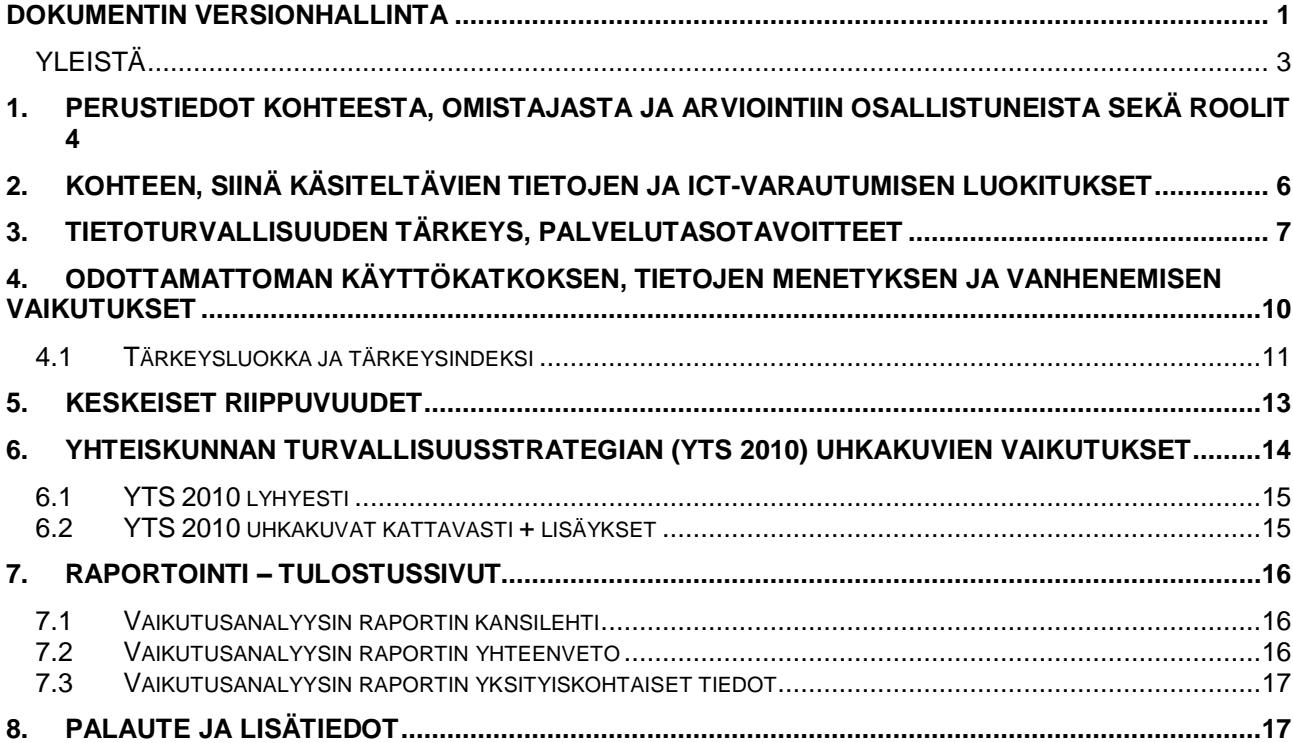

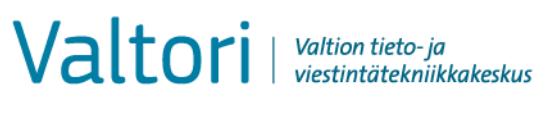

#### <span id="page-2-0"></span>**YLEISTÄ**

Vaikutusanalyysiä käytetään mm. toiminnan jatkuvuuden ja järjestelmien toipumisen tukityökaluna, jolla selvitetään mm. tietoturvan merkitystä ja häiriöiden (esim. käyttökatkokset tai tietojen menetys tai tietojen päivittymättömyys) vaikutusten arviointiin.

Arviointi on aina "paras näkemys" mahdollisista seurauksista.

Tämä täyttöohje on jäsennelty pääkohtiin:

- 1. Perustiedot kohteesta, omistajasta ja arviointiin osallistuneista sekä roolit
- 2. Kohteen, siinä käsiteltävien tietojen ja ICT-varautumisen luokitukset
- 3. Tietoturvallisuuden tärkeys, palvelutasotavoitteet
- 4. Odottamattoman käyttökatkoksen, tietojen menetyksen ja vanhenemisen vaikutukset
- 5. Keskeiset riippuvuudet
- 6. Yhteiskunnan turvallisuusstrategian (YTS 2010) uhkakuvien vaikutukset

Vaikutusanalyysityökalu (BIA-työkalu) on tuotettu Valtiovarainministeriön (VM) päätöksellä Valtorin (Valtion tieto- ja viestintätekniikkakeskus) ohjauksessa ja yhteistyössä Valtorin asiantuntijoiden kanssa. Mikäli tässä ohjeessa tai varsinaisessa vaikutusanalyysityökalussa on merkittäviä puutteita tai virheitä, palaute pyydetään toimittamaan osoitteella [kotva@valtori.fi.](mailto:kotva@valtori.fi)

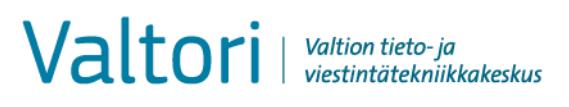

**Ohje** 4 (17) *BIA-työkalu*

KoTVa / Arto Kangas 22.1.2016

## <span id="page-3-0"></span>**1. Perustiedot kohteesta, omistajasta ja arviointiin osallistuneista sekä roolit**

Tässä osioissa luetellaan arvioinnin kohteeseen liittyvät perustiedot ja kohteen omistaja sekä arviointitilaisuuteen osallistuneet.

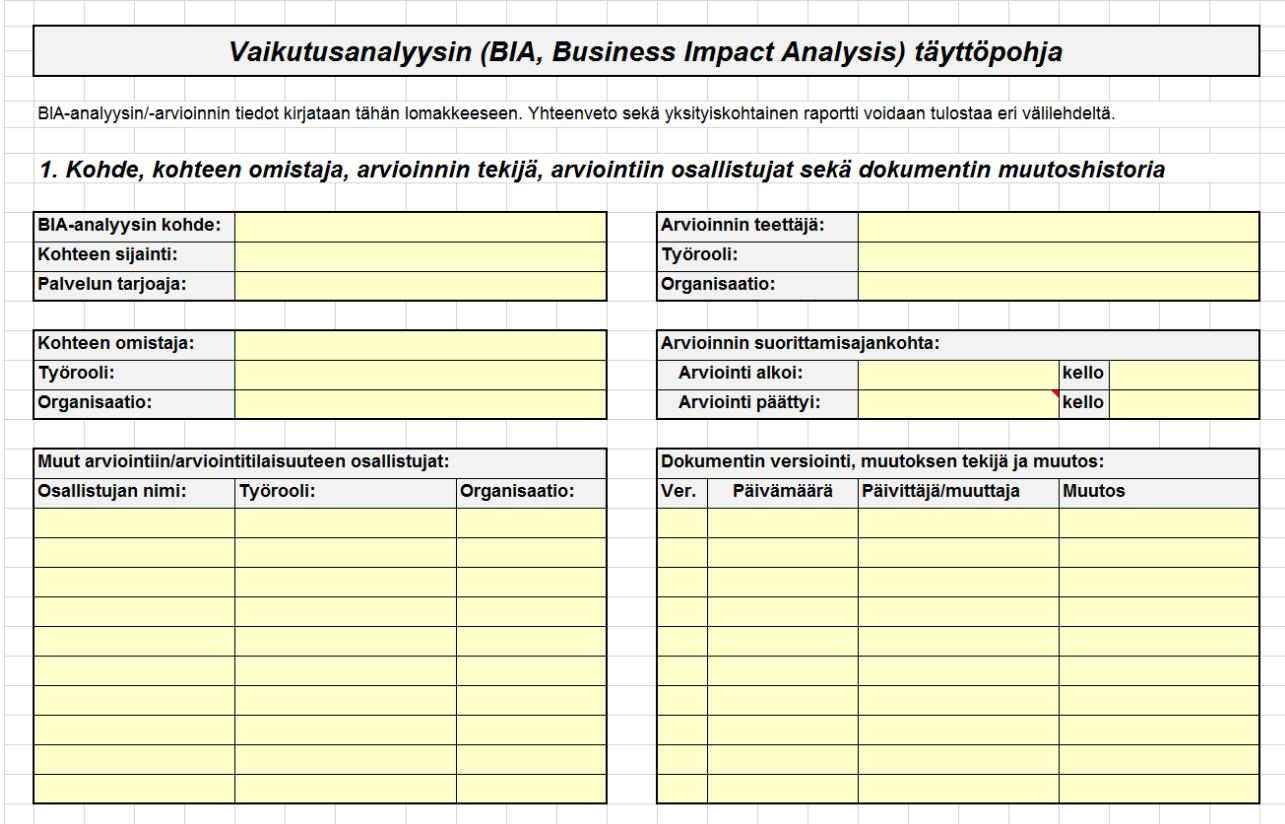

Täytettävät kohdat ja niihin liittyviä tarkennuksia tai esimerkkejä:

- Kohde on tyypillisesti joko järjestelmä tai palvelu. Kohde voi olla myös laajempi palvelukokonaisuus tai prosessi tai toiminto, mutta tällöin työkalua käytetään arviointiin vain soveltuvin osin.
- Arviointikohteelle tulee määritellä omistaja, joka voi olla esimerkiksi
	- o Järjestelmän tai palvelun omistaja, pääkäyttäjä tai muu nimetty vastuullinen.
	- o Mikäli arvioidaan laajempaa palvelukokonaisuutta tai prosessia tai muuta toimintoa, omistajaksi merkitään ao. arviointikohteesta kokonaisuudessaan vastuussa oleva.
- Arvioinnin teettäjän osalta kirjataan nimi, työrooli ja organisaatio. Arvioinnin teettäjä voi olla esimerkiksi
	- o Järjestelmän tai palvelun omistaja.
	- o Sisäinen tarkastus.

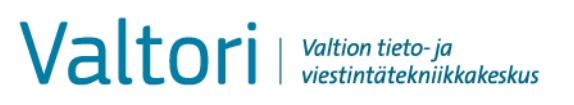

- o Ulkopuolinen auditoijataho.
- o Tai jokin muu osapuoli.
- Arvioinnin suorittamisajankohtaan täytetään sekä aloitus- että päättymisajankohdan osalta seuraavasti:
	- o Päivämäärä muodossa PP.KK.VVVV
	- o Kellonaika muodossa HH:MM
- Arviointitilaisuuteen osallistuneista muista osallistujista täytetään nimi, työrooli ja organisaatio.
- Dokumentin versiointi –kohtaan täytetään päivämäärä ja muuttaja sekä lyhyesti muutos tai toimenpide.

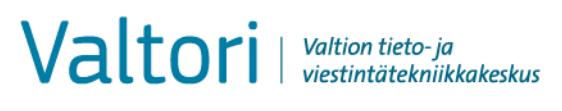

**Ohje** 6 (17) *BIA-työkalu*

## <span id="page-5-0"></span>**2. Kohteen, siinä käsiteltävien tietojen ja ICT-varautumisen luokitukset**

Suojaustasomerkintä –kohtaan valitaan numerovalinnan avulla kohteessa käsiteltävien tietojen korkein suojaustaso. Esimerkiksi, jos kohteessa käsitellään sekä ST IV ja ST III tasojen aineistoja, merkintä tehdään ST III mukaan.

Turvallisuusluokitusmerkintä –kohtaan valitaan numerovalinnan avulla kohteessa käsiteltävien kansainvälisesti suojattavien tietojen korkein taso. Esimerkiksi, jos kohteessa käsitellään sekä KÄYTTÖ RAJOI-TETTU että LUOTTAMUKSELLINEN luokkiin kuuluvia aineistoja, merkintä tehdään LUOTTAMUKSELLINEN –luokan mukaan.

Kohteen tietoturvatasoluokitus ja ICT-varautumisen luokitus –kohdassa:

- Tietoturvatasoluokitus tulee automaattisesti kohteessa käytettävän Suojaustasomerkintä –kohdassa tai Turvallisuusluokitus –kohdassa käytetyn valinnan mukaan. Tietoturvaluokan arvoksi tulee näistä arvoista se, joka on korkeampi. Mikäli tietoturvatasoluokitus poikkeaa suojaustasomerkinnän tai turvallisuusluokituksen mukaan automaattisesti tulevasta luokitustasosta, voidaan tämä kohta muuttaa manuaalisesti.

ICT-varautumisluokituksessa käytetään pääsääntöisesti annettuja valmisvaihtoehtoja. Tarvittaessa kirjoitetaan vapaamuotoisesti mahdollinen muu päätetty tai valittu taso.

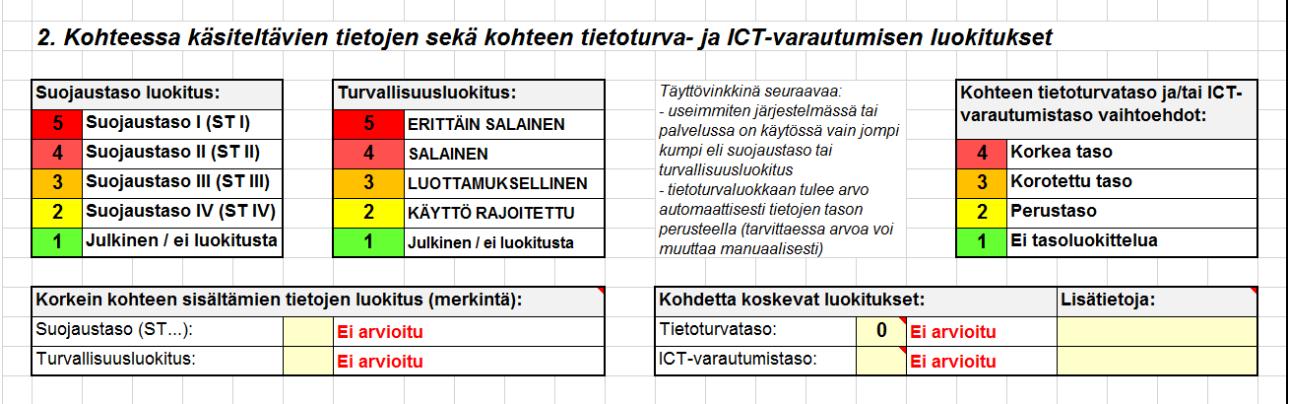

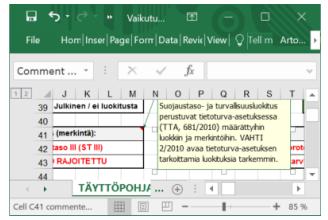

Vinkki: Joissakin ruuduissa on kyseiseen kohtaan lisätietoja antamassa 'Kommentti'-kenttä, joka aktivoituu hiiren päälle viemisellä.

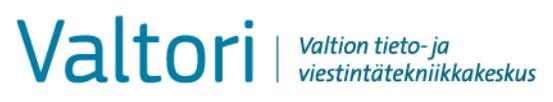

**Ohje** 7 (17) *BIA-työkalu*

## <span id="page-6-0"></span>**3. Tietoturvallisuuden tärkeys, palvelutasotavoitteet**

Tietoturvallisuuden tärkeys ja palvelutasotavoitteet täytetään tähän kohtaan.

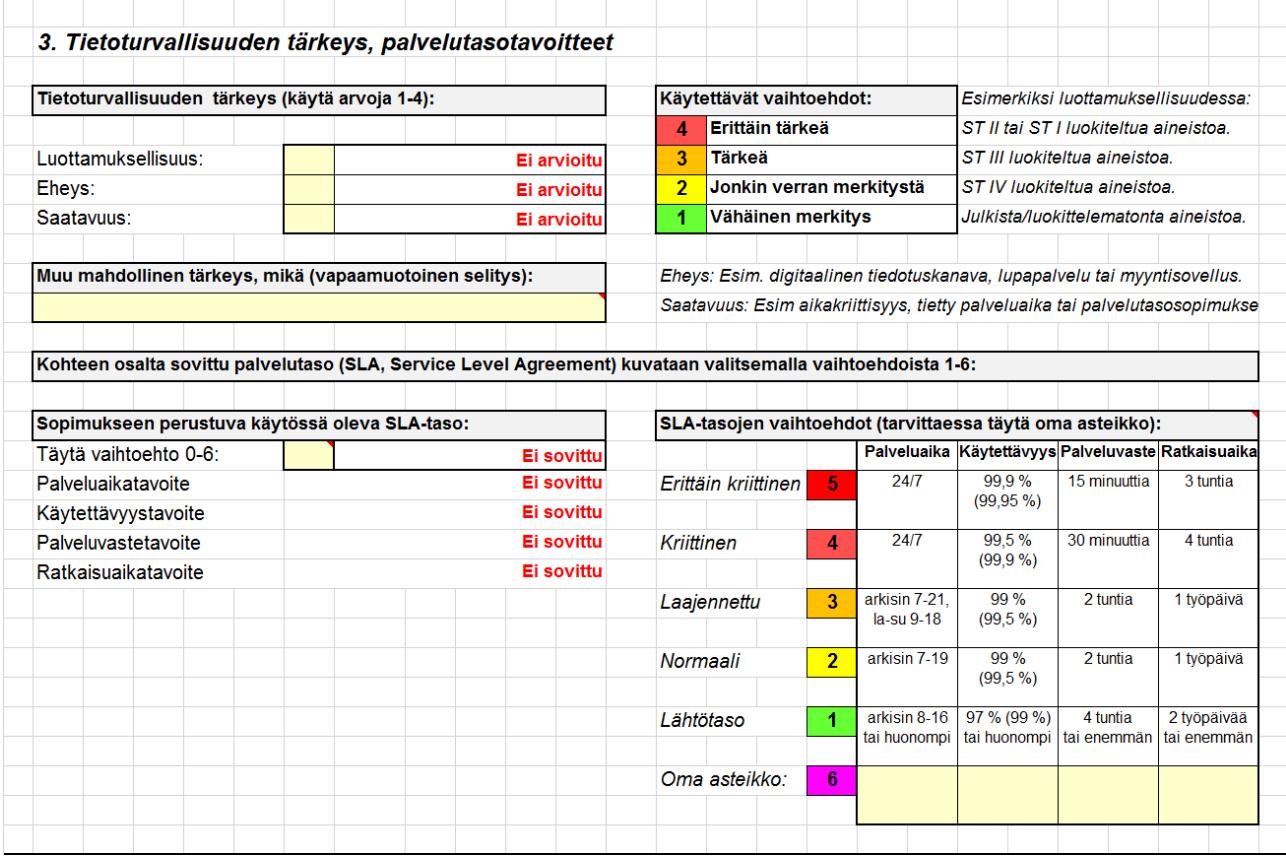

Tietoturvallisuuden tärkeydessä arvioidaan luottamuksellisuutta, eheyttä ja saatavuutta. Arviointia helpottamaan on seuraavia esimerkkejä:

- Luottamuksellisuuden tärkeys
	- o pääsääntöisesti tietojen suojaustasomerkinnän ja/tai turvallisuusluokitusmerkinnän mukaisesti, ja suositeltavaa on valita se kumpi on korkeampi
	- o luottamuksellisuuteen voi olla myös muita vaikuttavia tekijöitä, jolloin näiden merkitys korostuu, mikäli ne korottavat muilla perusteilla arvioidun mukaista tasoa
- Eheyden tärkeys
	- o pääsääntöisesti tämän arvioinnissa eniten vaikuttaa se, miten paljon tietojen oikeellisuuteen (informaationa ja/tai datana) pitää pystyä luottamaan

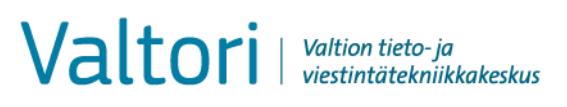

- o aikajanalla voi olla merkitystä myös korottavasti, koska tietojen pitää tietyiltä osiltaan olla myös vuosien kuluttua täsmälleen oikein ja esim. tietojärjestelmien konversiot tai muut toimenpiteet eivät saa vaarantaa myöskään teknisen data eheyttä tai käsiteltävyyttä
- o vinkkejä määrittelyyn:
	- mikäli ei ole mitään erityistä eheyttä koskevaa vaatimusta tai tärkeyden osoittajaa  $\rightarrow$  Vähäinen merkitys
	- mikäli on edes 1-2 eheyden kannalta merkityksellistä asiaa  $\rightarrow$  vähintään Jonkin verran merkitystä
	- mikäli on enemmän kuin 2 eheyden kannalta merkityksellistä asiaa tai tiedot koostuvat taloudellisista tiedoista tai henkilötiedoista tai luokitelluista tai lokitettavista tiedoista  $\rightarrow$  suositus vähintään Tärkeä
	- mikäli kyseessä on esimerkiksi palveluportaali tai maksusovellus tai sovellus jonka tietojenkäsittelyä koskevaa toimintaa on lokitettava näihin rinnastettava  $\rightarrow$  suositus Erittäin tärkeä
- Saatavuuden tärkeys
	- o arvioidaan aikakriittisyyden ja palvelutasotavoitteiden perusteella ja arvioinnin tukena voidaan käyttää myös muita toimintavarmuudelta edellytettäviä vaikuttimia
	- o on otettava huomioon kuitenkin myös palvelutasotavoitteiden mukaisesti palvelutason korkeudesta johtuvat kustannusvaikutukset
	- o vinkkejä määrittelyyn:
		- mikäli järjestelmä tai palvelu ei ole mitenkään aikakriittinen ja siihen ei liity muita osapuolia  $\rightarrow$  Vähäinen merkitys
		- mikäli aikakriittisyyttä ei ole millään tavalla, mutta siihen liittyy muita osapuolia  $\rightarrow$  suositus vähintään Jonkin verran merkitystä
		- mikäli järjestelmän tai palvelun toimivuutta edellytetään tavanomaisesti, mutta odottamatonkaan katkos tilapäisesti tapahtuvana ja kestoltaan lyhytaikaisena ei aiheuta suuria ongelmia  $\rightarrow$  suositus Tärkeä
		- mikäli tehtäviä voidaan tehdä esimerkiksi hetkittäin tai tietyiltä osin ilman järjestelmää tai palvelua  $\rightarrow$  suositus vähintään Tärkeä (tai jopa Erittäin tärkeä)

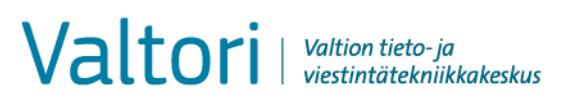

- mikäli tehtäviä ei voi suorittaa ilman järjestelmää tai palvelua  $\rightarrow$  suositus Erittäin tärkeä (tai jopa Elintärkeä)
- Palvelutason täyttäminen
	- o Palvelutaso täytetään lähtökohtaisesti kohteesta sovitun eli sopimuksessa kuvatun mukaisesti.
	- o Mikäli käytössä on jokin muu asteikko kuin valmiissa vaihtoehdoissa on annettu, täytetään omaan asteikkoon tiedot.

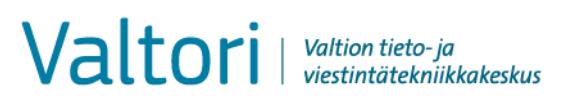

## <span id="page-9-0"></span>**4. Odottamattoman käyttökatkoksen, tietojen menetyksen ja vanhenemisen vaikutukset**

Tämän kohdan arvioinnin perusteella määritellään arvioinnin kohteelle ns. tärkeysluokitus, joka muodostuu seuraavista tekijöistä (osaan tekijöistä sisältyy painotuksia):

- vaikutukset osapuolille
	- o oma organisaatio
	- o kumppanit tai alihankintatahot
	- o asiakkaat tai loppukäyttäjät
	- o muut osapuolet (esitäytettynä Yhteiskunnalle, joka on tarvittaessa muutettavissa)
- odottamattoman keskeytyksen vaikutuksia (huom! osapuolista "Muulle osapuolelle..." kohdassa esitäytetyn "Yhteiskunnalle" sanan voi tarvittaessa vaihtaa manuaalisesti):
	- o terveyteen tai henkeen (vaarantuvatko nämä)
	- o lakisääteisten tehtävien hoitamiseen (esim. viranomaisen tehtävien tekemättä jääminen tai lakisääteisten asioiden hoitamatta jääminen)
	- o talouteen (esim. suorat taloudelliset menetykset tai tekemättä jäävän työn taloudelliset merkitykset)
	- o maineeseen
- kokonaan toiminnan keskeyttävän odottamattoman ja suunnittelemattoman häiriön vaikutuksia eri aikoina, joista tärkeimpänä on palveluaika (aika, jolloin palvelua tuotetaan tai jolloin palvelun pitäisi tavanomaisesti olla käytettävissä), myös erityisen poikkeuksellisen kriittisen ajan käsittely on tässä kohdassa mahdollista
- tietojen menettämisen ja/tai vanhenemisen vaikutuksia eri aikoina, joista tärkeimpänä on palveluaika (aika, jolloin palvelua tuotetaan tai jolloin palvelun pitäisi tavanomaisesti olla käytettävissä), myös erityisen poikkeuksellisen kriittisen ajan käsittely on tässä kohdassa mahdollista
- häiriön keston vaikutusten sekä tietojen menettämisen ja vanhenemisen vaikutusten arvioinnissa tärkeintä järjestelmän tai palvelun osalta on painottaa palveluaikaa (ns. virka-aika tai muu aika ovat tarvittaessa arvioinnin tueksi käytettävissä)

# Valtori | Valtion tieto- ja

**Ohje** 11 (17) *BIA-työkalu*

KoTVa / Arto Kangas 22.1.2016

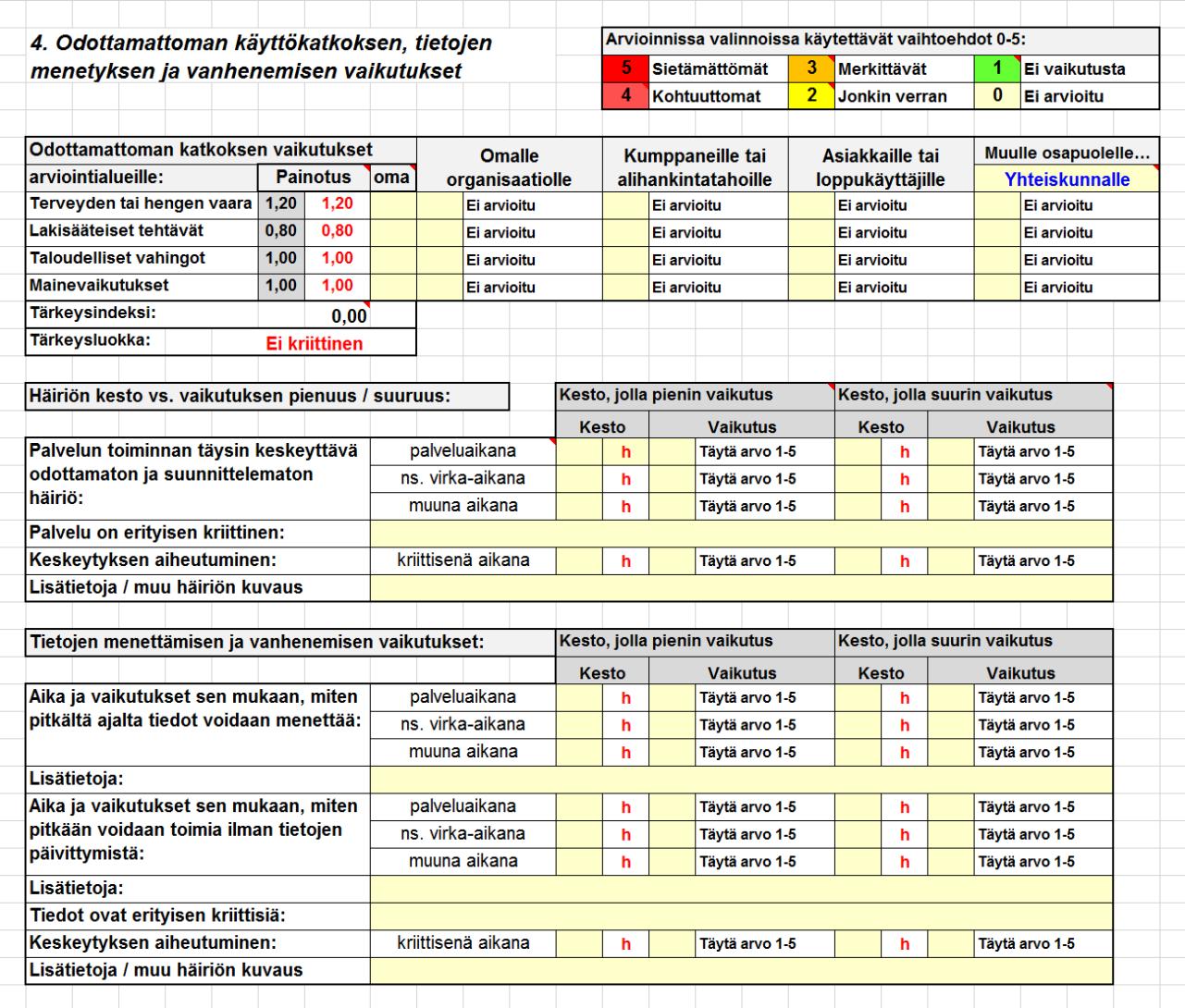

#### <span id="page-10-0"></span>**4.1 Tärkeysluokka ja tärkeysindeksi**

Tärkeysluokka ja tärkeysindeksi (osoitettu kuvassa alla punaisella nuolella) auttavat mm. järjestämään eri järjestelmiä tärkeysjärjestykseen. Tärkeysluokan ja tärkeysindeksin painotuksessa on suositeltavaa käyttää ensisijaisesti Valtorin (ennalta asetetut) painotusarvot. Kuitenkin arvioinnin tekijällä on mahdollisuus käyttää yhtä tai useampaa omaa painotusarvoa. On huomattavaa, että suurilla painotuskertoimien vaihtelulla tulokset voivat vinoutua ja vertailukelpoisuus menetetään.

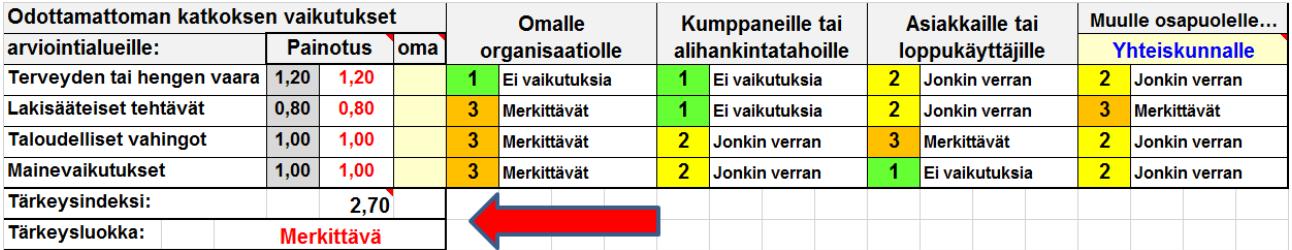

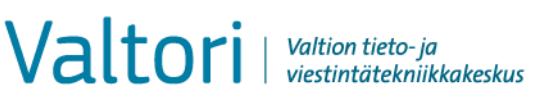

Tärkeysluokan ja tärkeysindeksin määräytymisperiaatteet:

- Lähtökohtana on vaikutukset omalle organisaatiolle.
- Mikäli asiakkaille ja/tai yhteiskunnalle olevat vaikutukset ovat merkittävämpiä kuin vaikutukset omalle organisaatiolle, näiden vaikutusta painotetaan tärkeysindeksin määrittelyssä.
- Arviointialueita painotetaan suositellun (valmiit kertoimet) tai oman painotusasteikon (syötettävä manuaalisesti) avulla.
- Tärkeysindeksi on em. painotusten kautta syntyvien arviointialuekohtaisten tulosten keskiarvo.
- Painotusten vaikutusten keskeinen periaate on varmistaa se, että yksittäinen korkea arvo ei muodostaisi kohtuutonta vinoumaa tuloksiin, mutta useamman tekijän korottavat vaikutukset tulevat tasaisemmin ja suhteellisesti huomioitua.
- Kumppanuuksia tai alihankintatahojen vaikutuksia ei erikseen painoteta, koska lähtökohtaisesti näiden rooli ja merkitys tulee huomioida sopimusteknisin keinoin. Kumppanit tai alihankintatahot ovat useimmiten myös kuin osana oman organisaation tuottamaa palvelua.

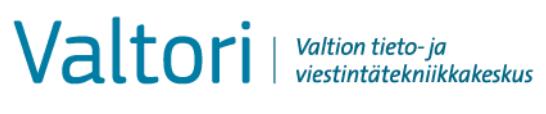

**Ohje** 13 (17) *BIA-työkalu*

KoTVa / Arto Kangas 22.1.2016

## <span id="page-12-0"></span>**5. Keskeiset riippuvuudet**

Tässä kohdassa arvioidaan riippuvuuksia kahdesta eri suunnasta:

- ensin luetellaan ne, joista arviointikohde on riippuvainen ja merkitään kuinka tärkeitä nämä riippuvuudet ovat
- seuraavaksi luetellaan niitä toimintoja (palveluita tai prosesseja tai tahoja), jotka ovat riippuvaisia tästä arviointikohteesta
- mikäli riippuvuuksia on enemmän kuin tarjottuja rivejä, ne kirjataan vapaamuotoisesti Muita riippuvuuksia –kenttään

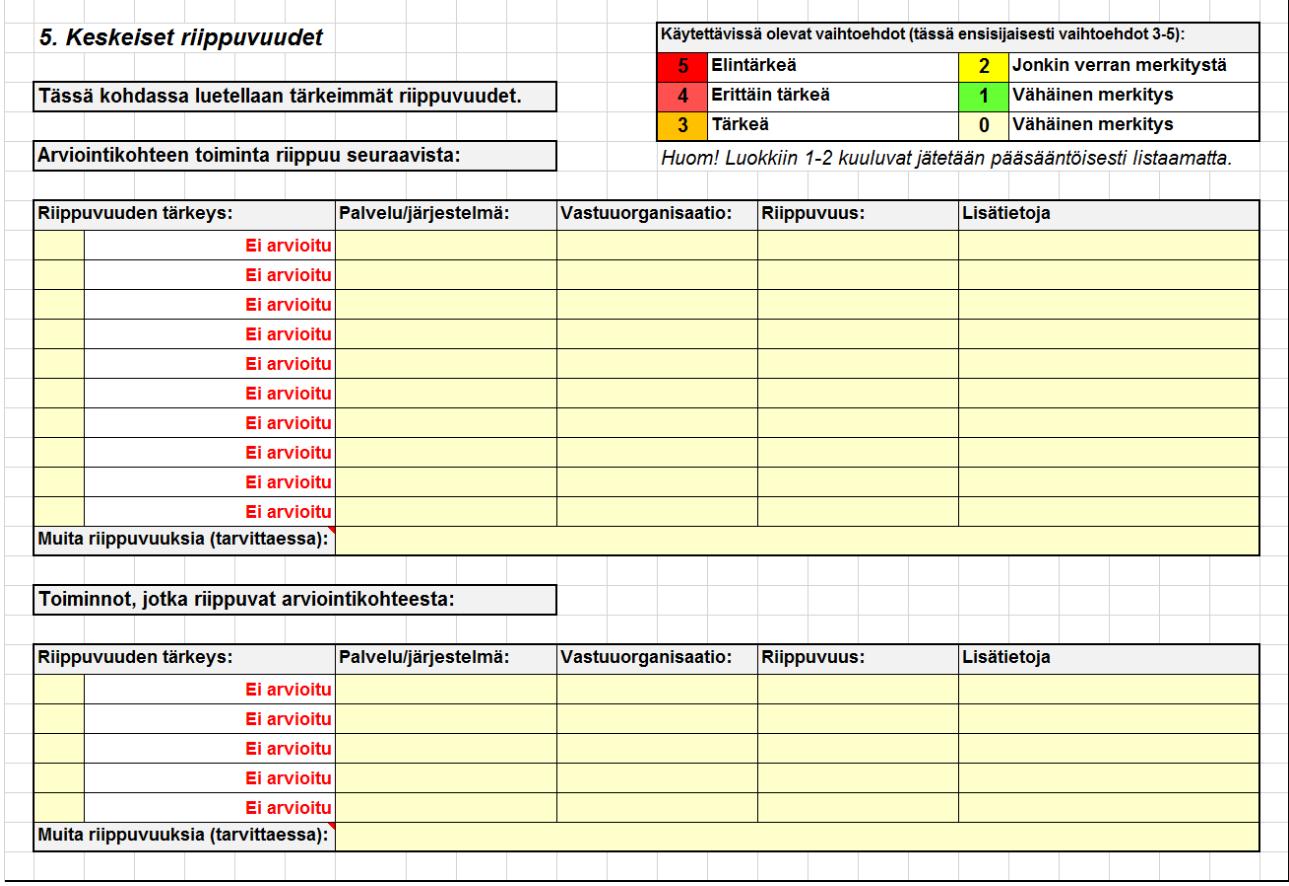

Mikäli riippuvuuksia on todella paljon, pyri kuvaamaan ainakin osa niistä esimerkiksi blueprintin (ns. uimarata) tai muun tasoittain tarkastelua tukevan välineen avulla.

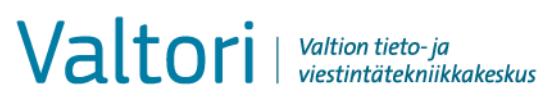

## <span id="page-13-0"></span>**6. Yhteiskunnan turvallisuusstrategian (YTS 2010) uhkakuvien vaikutukset**

Tässä kohdassa on neljä erilaista arviointikohtaa:

- ensin arvioidaan, onko kohteeseen liittyen varautumisvelvollisuuksia
- seuraavaksi arvioidaan arviointikohteen tärkeys yhteiskunnan elintärkeille tehtäville (huom! jos edellisessä kohdassa kaikkiin kohtiin tulee vastaukseksi "Ei", tällöin yhteiskunnan elintärkeitä toimintoja ei arvioida (ei ole perusteltua arvioida), vaan siirrytään suoraan Yhteiskunnan turvallisuusstrategian mukaisten uhkakuvien tarkasteluun)
- Yhteiskunnan turvallisuusstrategian mukaiset uhkakuvat
- Lisäksi optiona on mahdollisuus arvioida YTS-uhat tarkemmin

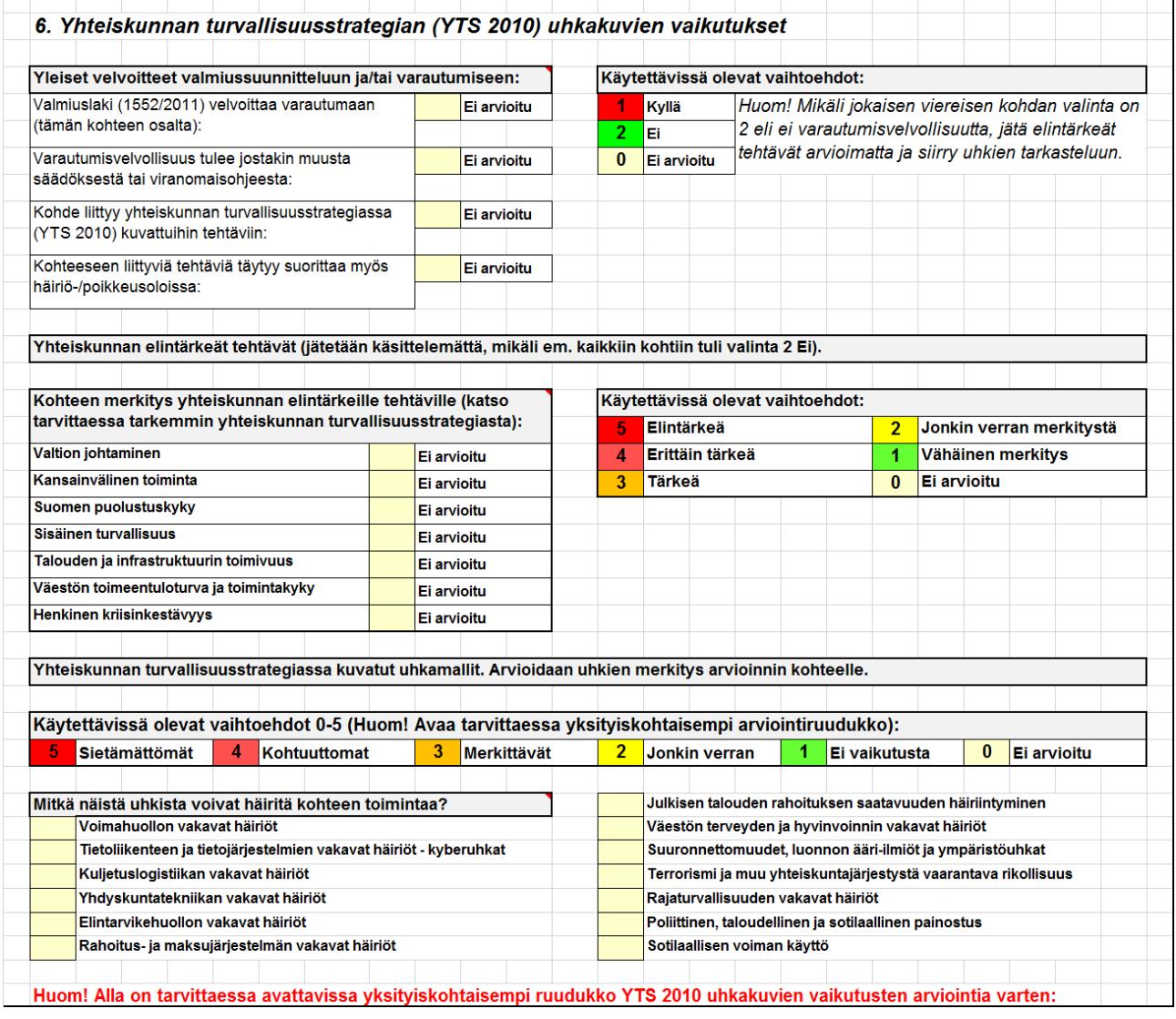

 $\overline{1}$ 

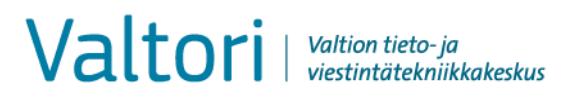

**Ohje** 15 (17) *BIA-työkalu*

KoTVa / Arto Kangas 22.1.2016

#### <span id="page-14-0"></span>**6.1 YTS 2010 lyhyesti**

Yhteiskunnan turvallisuusstrategia (YTS 2010) on vapaasti internetistä ladattavissa. On suositeltavaa tutustua ao. dokumenttiin vähintään yhteiskunnan elintärkeiden toimintojen/tehtävien ja uhkamallien osalta.

#### <span id="page-14-1"></span>**6.2 YTS 2010 uhkakuvat kattavasti + lisäykset**

Tämä osio on tarvittaessa erikseen työkalussa + -merkistä avattavissa. Tässäkin suosituksena on tarkastella ensisijaisesti varsinaisen palveluajan näkökulmasta ja tarvittaessa ns. virka-ajan tai muun ajan osalta.

Tässä osiossa on myös lyhyt lisäosa muiden kuin YTS 2010 kuvattujen uhkien käsittelyä varten.

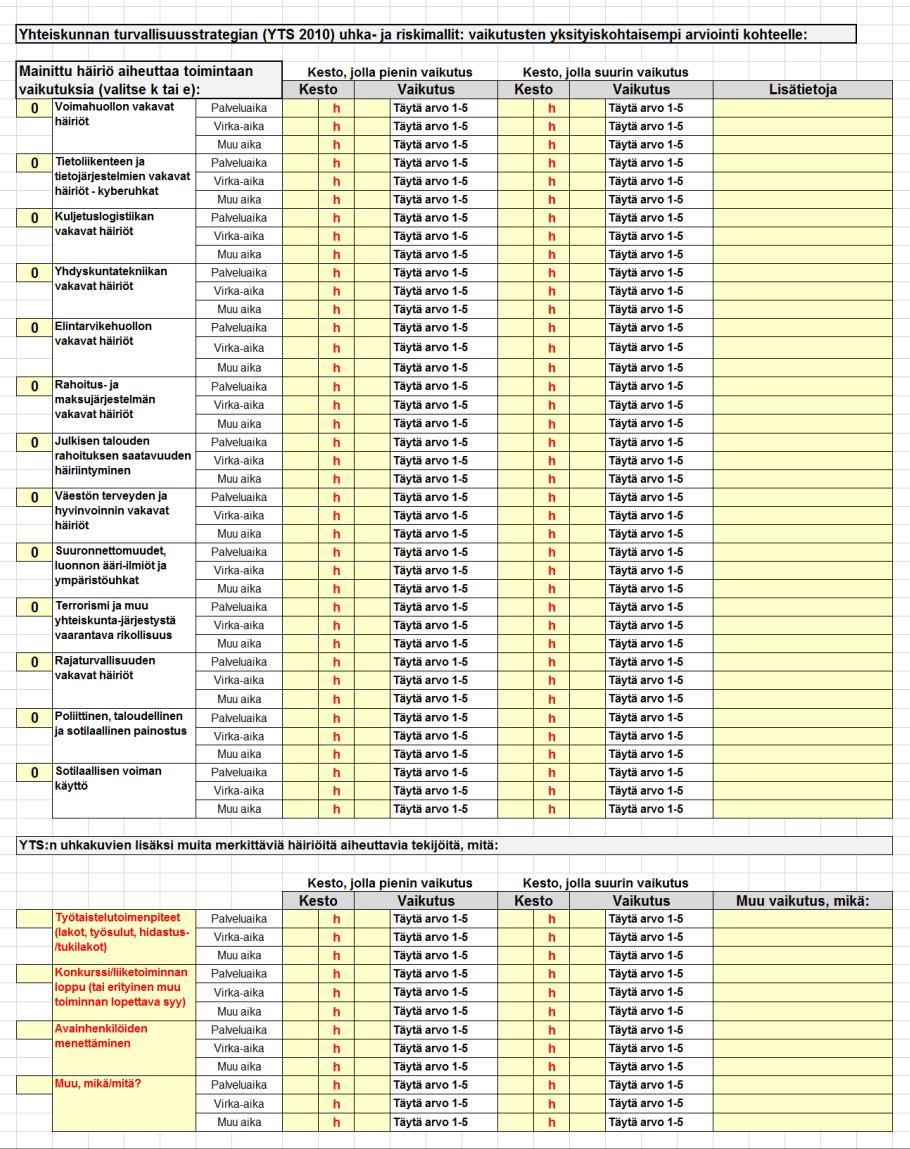

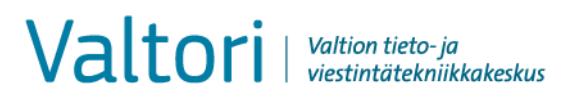

**Ohje** 16 (17) *BIA-työkalu*

KoTVa / Arto Kangas 22.1.2016

#### <span id="page-15-0"></span>**7. Raportointi – tulostussivut**

Raportti tulostuu kuudelle (6) A4-sivulle:

- 1. Kansilehti
- 2. Yhteenveto (myös johdon tiivistelmänä käytettävissä)
- 3.-5. Vastaavat täyttöpohjan rakennetta ja järjestystä
- 6. YTS:n uhkakuvien ja siihen liitettyjen ylimääräisten kohtien tiedot

#### <span id="page-15-1"></span>**7.1 Vaikutusanalyysin raportin kansilehti**

Kansilehteen ja yhteenvetoon tiedot tulevat automaattisesti täyttöpohjaan kirjatuista tiedoista eli käyttäjän ei itse tarvitse täyttää näitä tietoja erikseen. Automaattisessa tietojen keräämisessä on myös pientä automatiikkaa siihen, että esim. raportin päiväystä ei tule kansilehdelle, ellei arvioinnin päätöspäivämäärää ole kirjattu (ks. alla vasemmanpuoleinen raportti vaikutusanalyysistä on vielä monilta täyttökohdiltaan vielä puutteellinen).

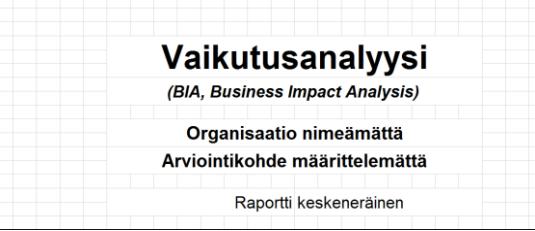

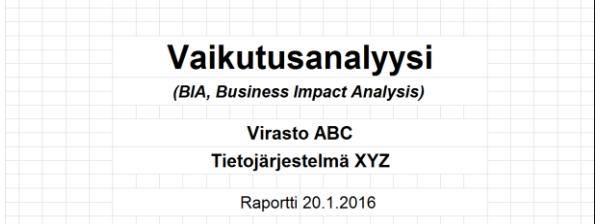

#### <span id="page-15-2"></span>**7.2 Vaikutusanalyysin raportin yhteenveto**

Yhteenveto-osuuteen on kerätty keskeisimmät läpikäynnin havainnot raportoitavaksi:

- perustiedot arvioinnin kohteesta, omistajasta ja organisaatiosta
- arvioinnin toteuttamisajankohta

 $\begin{array}{c} \hline \end{array}$ 

- Yhteiskunnan turvallisuusstrategian (YTS 2010) näkökulman kannalta sekä tärkeys yhteiskunnalle että YTS:n vakavin uhkataso
- odottamattoman katkoksen suurimmat vaikutukset oman organisaation, kumppaneiden/alihankkijoiden, asiakkaiden/loppukäyttäjien ja esimerkiksi yhteiskunnan kannalta
- odottamattoman katkoksen mahdolliset suurimmat menetykset terveyden ja hengen menetyksen, lakisääteisten tehtävien viivästymisen, taloudellisten menetysten ja maineen menettämisen näkökulmista

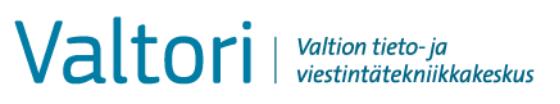

- tärkeysluokka ja tärkeysindeksi, joita voidaan käyttää esimerkiksi eri järjestelmien keskinäistä tärkeyttä
- keskeisimmät tietoturvallisuuden ja varautumisen luokitukset sekä palvelutasosopimuksen taso
- yleisimmät suositukset, mikäli käytettyjen mittareiden perusteella näin on esitettävissä
- pieni graafinen osuus myös havainnollistamaan eri osapuolille mahdollisesti kohdistuvien odottamattomien katkosten vaikutukset

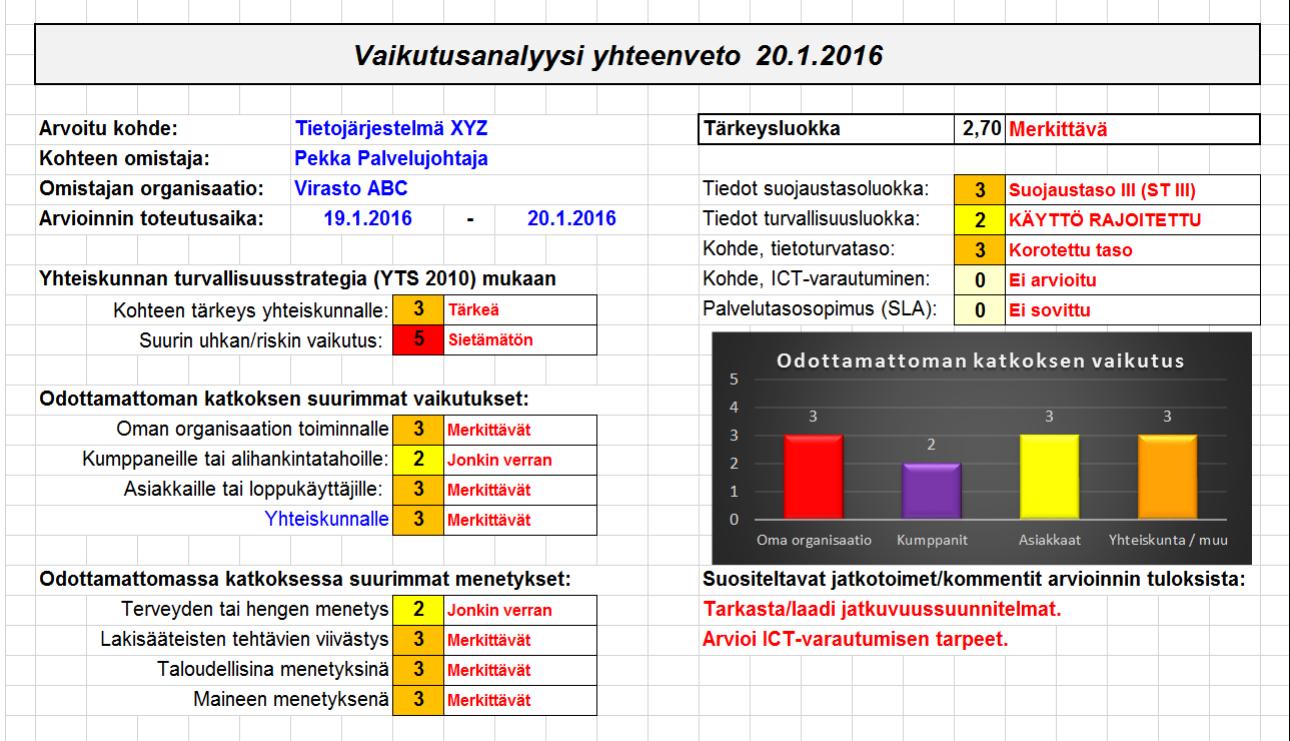

Yhteenveto –osuus (yllä täytetty esimerkki) voidaan siirtää tai kopioida myös ppt-dialle ja tätä voidaan käyttää esim. raportin havaintojen ja tulosten yleisesittelyssä tai esimerkiksi johdon tiivistelmänä.

#### <span id="page-16-0"></span>**7.3 Vaikutusanalyysin raportin yksityiskohtaiset tiedot**

Sivut 3.-6. tulostuvat samalla rakenteella ja täytetyillä tiedoilla kuin mitä täyttöpohjaan on arvioinnin/analyysin yhteydessä tallennettu. Näistä ei ole erillistä ruutukuvaa tässä.

## <span id="page-16-1"></span>**8. Palaute ja lisätiedot**

Tässä dokumentissa ohjeistettu Vaikutusanalyysi (BIA) työkalu on tuotettu korotetun tietoturvatason yhteishankkeessa. Lisätietopyynnöt sekä muu mahdollinen palaute pyydetään toimittamaan [kotva@valtori.fi](mailto:kotva@valtori.fi) osoitteeseen.